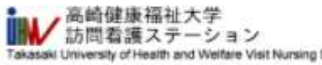

雷

## ステーションのご案内 ご利用案内 研修案内 職員募集 2020年度群馬県訪問看護事業所支援事業 高崎市医家介護基準指設センター商大規 esty of Health and Welfale Visit Nursing Station 訪問看護ステーションのご案内 研修のお申し込み サービス内容 研修会予定 [訪問看護師実践研修] 動画研修会 主治医の指示のもと看護師がご自宅を 訪問し、療養生活のお手伝いを行います。<br>また、医師や関係機関と連携を取りながら 「今だから聞きたい!在宅の感染予防対策」 在モケアサービスの提案をさせて いただきます。 のお申し込み 复索斯特爾 **■開催日時:** ■研修申込期間 令和2年12月15日 (火) ~令和3年1月25日 (月) 月火水木金土日 ■動画配信期間 令和3年 1月 8日 (金) ~令和3年1月25日 (月) 125 ●●●●●体体 今回は動画配信のため、対象者や人数の制限はございません。ぜひお申込みください。 研修会ページログインID 当初同看護ステーションへのお問い合わせ お申し込み完了時に発行され、画面、メールに記載されますので、お控え頂けますようお願い致します。 研修会ページログインパスワード[編集] 027-395-0157 cikwkryb パスワードは自動配信 ※自動で入力されていますが、ご希望のパスワードも入力頂けます。 されますが、変更もで 午前9:00~午後17:00 お名前田県 きます。 土壌 四期 投資 無実施結ばれ体みとなります。 ただし、契約を結ばれた方に関しては24時間連絡 お名前(フリガナ)[60 が可能な体制をとっています **COLUMN TWO** メールアドレス国画 メールアドレス(確認用)国画 ※必須項目すべてに 1 E I II 入力をしてください。施設名 高橋市南大領町200~2<br>高崎健康福祉大学附属クリニック2種 8027-395-0157 8027-395-0158 需ぎ ○ 看護師 ○ ケアマネジャー ○ 介護士 ○ その他 電話番号 田利 居住地域 ○ 高崎○ 前橋○ 伊勢崎○ 群馬県内○ 群馬県外 年代 ○ 20歳未満○ 20~30歳代○ 40~50歳代○ 60歳代○ 70歳以上 性別 ○ 男性○ 女性 研修名 必ず、 今だから聞きたい!在宅の感染予防対策 研修内容の確認 「確認済み」にチェックを 研修内容 入れてください。 ○ 確認済み ● 未確認 達絡事項 確認リセット

「確認」をクリックすると、 確認ページに移動します。 ページが移動しない場合、どこか未 入力になっている可能性がありま

研修会予定 | 防問看護師実践研修 | 動画研修会 主治医の指示のもと看護師がご自宅を 訪問し、療養生活のお手伝いを行います。<br>また、医師や関係機関と連携を取りながら 「今だから聞きたい!在宅の感染予防対策」 在宅ケアサービスの提案をさせて のお申し込み ■開催日時: ■研修申込期間 令和2年12月15日 (火) ~令和3年1月25日 (月) 月火水木金土日 ■動画配信期間 令和3年 1月 8日 (金) ~令和3年1月25日 (月) 1,200 ● ● ● ● ● 体 体 今回は動画配信のため、対象者や人数の制限はございません。ぜひお申込みください。 研修会ページログインID 当該開着購ステーションへのお問い合わせ お申し込み完了時に発行され、直面、メールに記載されますので、お控え頂けますようお願い致します。  $2027 - 395 - 0157$ 研修会ページログインパスワード 国連 午前9:00~午後17:00 cjkwkryb 土地、日地、祝日、年末年始はお休みとなります。 ただし、契約を結ばれた方に関しては24時間連絡<br>が可能な体制をとっています。 お名前 區面 ※確認画面です。 **CONTRACTOR** お名前(フリガナ)[編 ۳ メールアドレス国画 <br>高崎売南大館町200−2<br>高崎健康猫社大学附属クリニック2階 施設名 027-395-0157 3027-395-0158 職種 電話番号 <sub>區面</sub> 居住地域 前橋 年代 20~30歳代 性別 女性 研修名 誤りが無ければ、「送信」を 今だから聞きたい!在宅の感染予防対策 クリックしてください。研修内容の確認[編集] 確認済み 連絡事項 送信 前面面に戻る

いただきます。

| 営業時間

1191

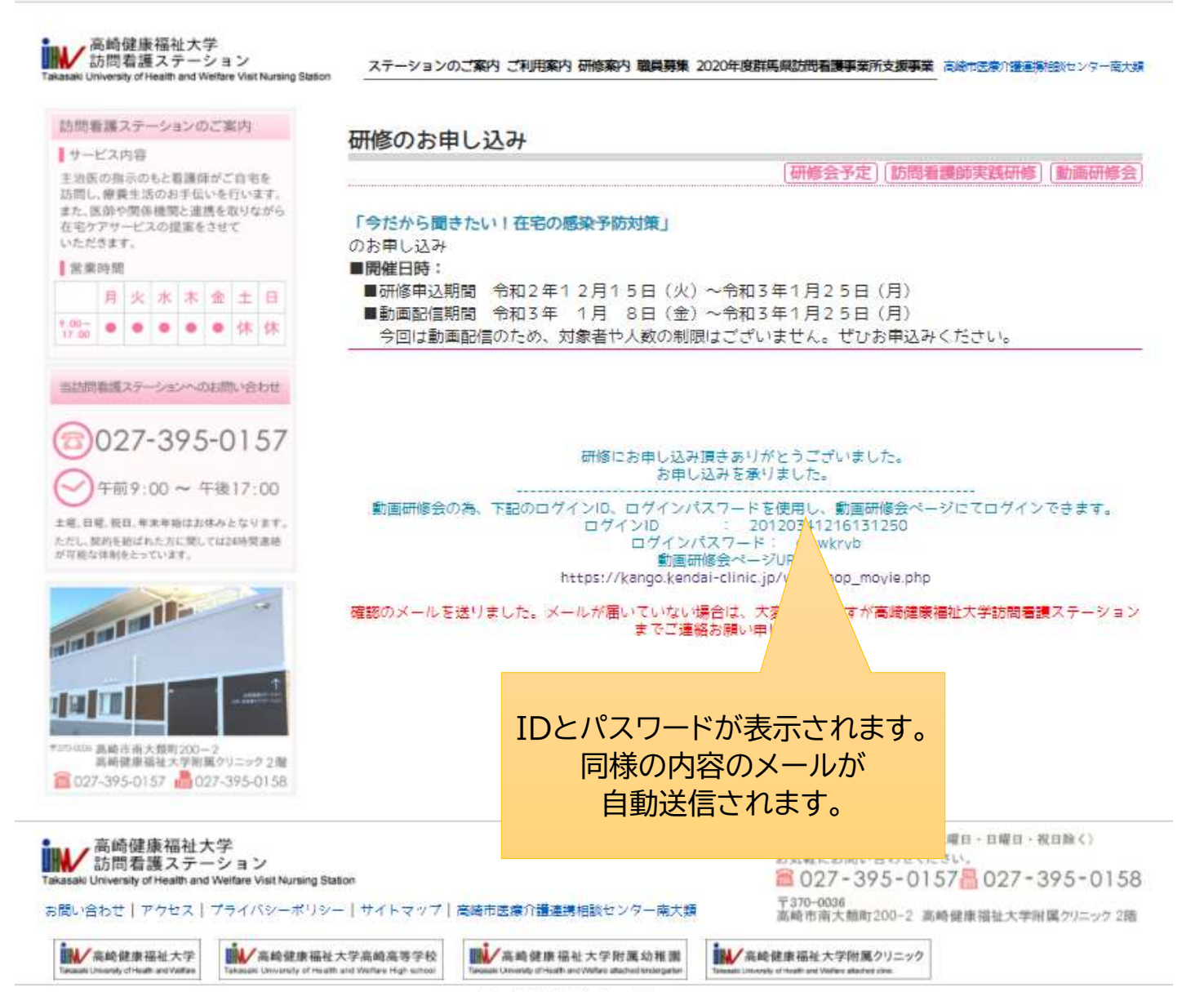

Copyright © 2015-2020 高崎健康福祉大学訪問看護ステーション All Rights Reserved.